## **Making Foils Using** Foil**TEX**

James L. Hafner IBM Research Division Almaden Research Center, K53/802 650 Harry Road San Jose, CA 95120-6099 408-927-1892 bitnet: hafner@almaden Internet: hafner@almaden.ibm.com

Revised last Aug. 21, 1992 Formatted on January 19, 1995

FoilT<sub>E</sub>X is a L<sup>AT</sup><sub>E</sub>X-like system for typesetting foils. Its features include simplicity of use, compatibility with LAT<sub>E</sub>X, large sans serif font as default, extra macros to start foils with bold headings and special mechanisms to control the footer and header. There are also facilities incorporated into FoilTEX, when used with compatible drivers, for one-pass multi-color printing. This document is the user guide for  $FoiIT$ EX and describes its basic features and components.

There are restrictions on the use of FoilTEX. Please refer to Section 7 for more information.

TEX is a trademark of the American Mathematical Society. M ETAFONT is a trademark of the Addison Wesley Publishing Company. POSTSCRIPT is a trademark of Adobe Systems, Incorporated. Unix is a trademark of AT&T Bell Laboratories. Phaser is a trademark and Tektronix is a registered trademark of Tektronix, Incorporated.

Copyright  $\odot$ 1992 by International Business Machines Corporation.

## **Contents**

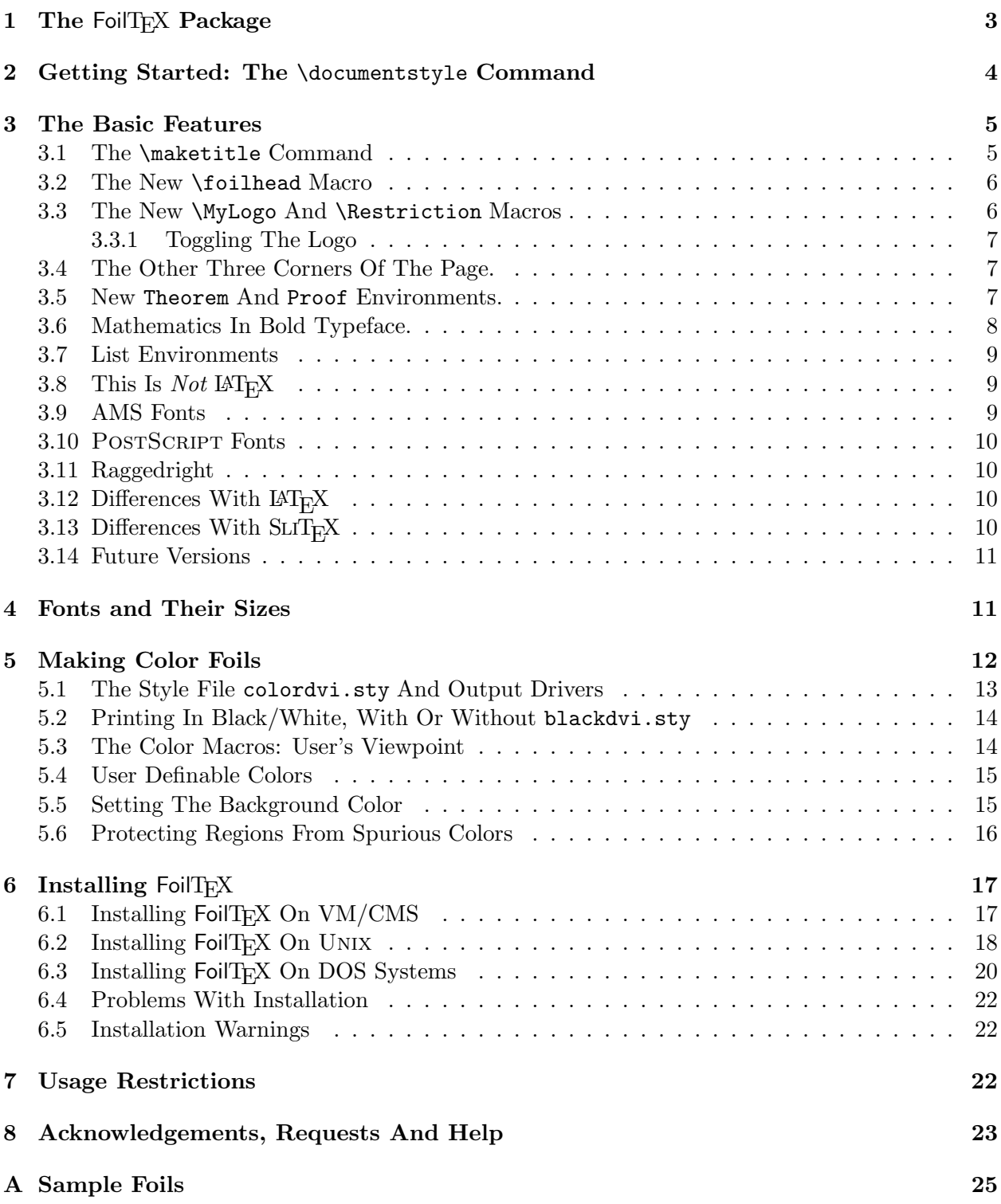

The system FoilTEX for making foils (slides, transparencies, etc.) with TEX essentially consists of a format file (analogous to 1plain.fmt for  $\mathbb{A}T_{E}X$  or splain.fmt for  $\text{SUT}_{E}X$ ) and some style files. It is much simpler to use than  $SLT_FX$ , and should be very easy for typical  $LT_FX$  users to master. This document tells you the special features it has, the extra macros that have been added and some instructions on how to install it on your system. Other than some differences with font availability, it should work under any implementation of  $\mathbb{A}T_FX$ . It is assumed that you are already familiar with LAT<sub>E</sub>X. If not, you should get the book LAT<sub>E</sub>X: A Document Preparation System by Leslie Lamport, published by Addison-Wesley and get familiar.

The information in this document expands and updates the more general description about FoilTEX found in the article, "FoilTEX, A LATEX-like System for Typesetting Foils" which appeared in the proceedings of the 1992 Annual meeting of the T<sub>E</sub>X User's Group (in TUGBoat).

## **1** The FoilT<sub>F</sub>X Package

The FoilTEX package consists of the files listed in Table 1 on top of the basic implementation of  $LAT$ <sub>F</sub>X.

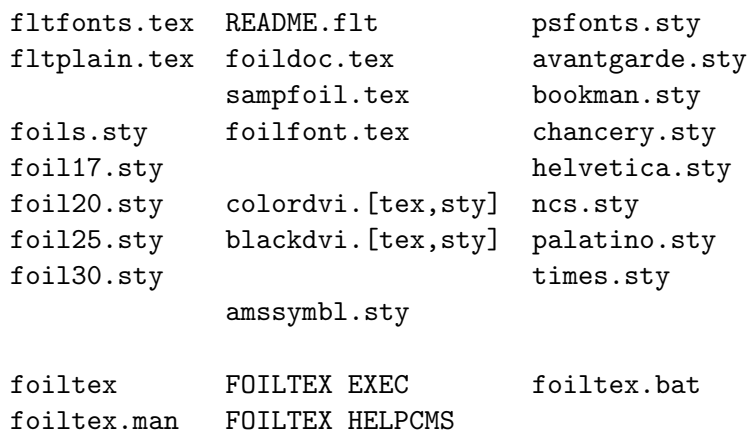

Table 1: The files in the FoilT<sub>E</sub>X package

The first two files in column one of Table 1 are the heart of FoilTEX. The first defines the basic set of macros that are used (and includes a request to input  $\texttt{later}.\texttt{text}^1$ ) and the second defines all the fonts used by  $\text{FeiTEX.}$  Font selection is done via the standard (old)  $\text{LATEX}$  scheme, not the new font selection scheme (NFSS) of Frank Mittelbach and Rainer Schöpf (see Section 3.14). The initex program compiles the first two files, fltplain.tex and fltfonts.tex, to produce the format file fltplain.fmt. (See section 6.)

The next group of files in the first column are the style files that are used with the FoilT<sub>EX</sub> format. The first, foils.sty, is the basic style file used for all foils. The other .sty files are used to change default font sizes. See Sections 2 and 4 for more information about these files. There are

 $1$ Throughout we will be using the UNIX file naming convention unless specifically referring to the other operating systems.

no .doc files because the .sty files are relatively well documented and most macros are just slight modifications of standard LAT<sub>E</sub>X macros.

The first group of files in column two of Table 1 are documentation and related files. The first file, README.flt, gives general instructions about installation of FoilT<sub>EX</sub>. All of that information is repeated and enhanced in Section 6 but it is provided again for easy reference. The rest of the files in this group are the source for the document you are reading together with a fairly detailed sample foils document. If you don't like reading documentation (like this) you can probably do pretty well with FoilTEX simply by browsing through the sample file and looking at its output. To see its output (after installation), simply type

#### foiltex sampfoil

This creates the .dvi and .aux files. You will need to rerun this step to get the cross-referencing right. You can then preview or print this as you would any other .dvi file. The file foilfont.tex is a FoilT<sub>EX</sub> file which loads and prints a sample of every font that FoilT<sub>EX</sub> might use, including all the load-on-demand fonts as well as the preloaded fonts. FoilT<sub>F</sub>X can use a number of fonts at sizes that are not in standard distributions of  $T_{\rm F}X/L_{\rm F}X$  so this file can be used to test your system's font availability. Because it loads well over 100 fonts, it may not run successfully under small installations of T<sub>E</sub>X and it may need to be done in small pieces. If you find that you are missing some fonts, you should consult your local T<sub>EX</sub> support or T<sub>EX</sub> pert to acquire them or have them generated for your output devices with M ETAFONT.

When FoilTEX was conceived, a suggestion was made to add one-pass color printing capability. This is more related to drivers, but we developed a device independent (but driver dependent) scheme for doing this. The necessary files are included in this package and are listed as the second group of files in the second column of Table 1. The files colordvi. [tex, sty] and blackdvi. [tex,sty] contain device-independent macros for using color in FoilTEX (or any other TEX). The .tex and .sty files are identical and are duplicates of those provided in the latest release of Tomas Rokicki's dvi2pdf with dvips driver. More on this feature and on printer driver requirements can found in Section 5.

The large group of files in column three of Table 1 are modifications of  $\mathbb{M}\rm{E}X$  styles for substituting POSTSCRIPT fonts for the standard Computer Modern fonts. More on this can be found in Section 3.10.

The lone file amssymbl.sty in the middle column is a style file that loads font and macro information for the  $A_{\mathcal{M}}S$ -T<sub>E</sub>X fonts m sam, msbm and eufm. More on this can be found in Section 3.9.

Finally the last two rows of Table 1 are system dependent files for running FoilT<sub>EX</sub>. These include scripts, execs or batch files for invoking TEX with the fltplain.fmt format as well as some simple on-line help information. We have included these files for Unix, VM/CMS and DOS systems only because that was all we could test.

## **2 Getting Started: The** \documentstyle **Command**

To create a FoilTEX document, you edit a file very much like a LATEX file. Instead of the standard  $\LaTeX\ options specified in the \documentstyle command, you should use$ 

```
\documentstyle[opts]{foils}
```
Here, the *opts* list can include any standard macro packages that you normally use (and that don't corrupt any macros defined by foils.sty).

By default, foils.sty loads foil20.sty and sets up the normal size fonts at 20pt. Analogous to LAT<sub>E</sub>X's 11pt and 12pt style options, FoilTEX has 25pt, 30pt and 17pt options. For example, to make normal size at 25pt the command

```
\documentstyle[25pt,opts]{foils}
```
will do the trick. Contrary to LAT<sub>E</sub>X, the default 20pt *is* an acceptable option, though it is redundant.

Once you have created your  $\overline{F}$  file, to run  $\overline{F}$  for  $\overline{F}$  and  $\overline{F}$  for  $\overline{F}$  for  $\overline{F}$  for  $\overline{F}$  for  $\overline{F}$  for  $\overline{F}$  for  $\overline{F}$  for  $\overline{F}$  for  $\overline{F}$  for  $\overline{F}$  for  $\overline{F}$  for  $\over$ or system prompt

foiltex *filename*

or

virtex &fltplain *filename*

where virtex is the name of your compiled T<sub>EX</sub> program. Both of these commands create a .dvi file which can be printed or previewed in your usual way.

## **3 The Basic Features**

This version of FoilTEX has a number of new (and hopefully useful) built-in features. The first is that the basic fonts are in large size, approximately 20pt, (so you do not need to do size changing to get large type). The default font is also sans serif as this (in the opinion of many) looks better on foils than serif fonts like roman. We have implemented  $\mathbb{I}AT_{F}X$ 's font and font size changing commands relative to this default. More information about fonts and size changing can be found in Section 4.

In spite of the fact that the basic font is sans serif, the numerals and other symbols from the roman font when used in math mode are still in the roman font. Thus mathematics will look exactly the same as in LAT<sub>EX</sub> (only larger) but numerals in text will appear in sans serif.

In addition, almost all LAT<sub>E</sub>X macros are available including automatic referencing and citation, footnotes, and itemize (which will probably be very popular for foils). The user is not expected to have to do anything to control font types or size changing, except as might be expected in a typical  $IAT$ <sub>EX</sub> document.

The next subsections describe a number of additional macros and features that have been defined to make foilmaking easier. In the appendix is a small sample foil document in FoilTEX source and final output form to demonstrate the simplicity and the beauty (we hope you agree) of the output. In the final few subsections of this section we mention a few of the differences between FoilTEX and  $\text{LAT}$ <sub>EX</sub>/SLIT<sub>E</sub>X and some plans for the future.

#### **3.1 The** \maketitle **Command**

The use of FoilTEX's \maketitle command is the same as for  $LAT$ <sub>EX</sub> when using the titlepage.sty style option. That is, it reads the contents of \title{}, \author{}, etc., and produces a titlepage,

actually a title foil. The title itself appears centered and down a small space from the top, in a \Large bold sans serif font. The author's name with address and date appear under the title, centered and in the \normalsize font. If desired, this can be followed by a (necessarily short) abstract with the word "Abstract" appearing in bold and centered above the text of the abstract. See the appendix for a sample. The footer of the title page will contain some special text (see Section 3.3 for more details).

#### **3.2 The New** \foilhead **Macro**

The first new macro is called **\foilhead**. Its use is described by

#### \foilhead[*length*]{*text*}

This macro starts a new page and puts *text* in \large bold type at the top center of the new page. After the header, a vertical space of approximately 1.0 inch is added providing an automatic cushion between the header and the body of the foil. You can adjust this space either up or down by putting in the optional argument a TEX *length*. For example, if you want the body of your foil to sit closer to the header, you could use the command

#### \foilhead[-.5in]{This is the Header}

This macro should be used to start any new foil, especially if a new heading is needed. If you try to put too much text on a single foil, FoilTEX will do its own page break. This could cause some odd vertical spacing since there is a fair amount of stretchability in vertical glue, particularly in list environments. This can easily be fixed simply by forcing a page break with an empty  $\{6$ ilhead $\}$ command.

### **3.3 The New** \MyLogo **And** \Restriction **Macros**

Another new pair of macros, \MyLogo and \Restriction, each of which takes a single argument, are used to control the contents of part of the footline. By design, the footline consists of the contents of \MyLogo followed by the contents of \Restriction all left justified, with the page number right justified<sup>2</sup>. On the main foils, the default font size is  $\tiny \text{tiny}.$  The contents of these macros can be an empty box as well. By default, \Restriction is empty and \MyLogo is the phrase "– Typeset by FoilT $FX -$ ".

The declarations for these macros would normally be placed in the preamble to the document, i.e., before the \begin{document} command. However, these macros can be declared or redeclared at any place in the document. They (and all the other commands that control the footer and header) are sensitive to FoilTEX's output routine, which is essentially unchanged from LATEX's. Consequently, care must be taken in their placement to be sure they act on the correct pages. In the preamble or immediately after the \foilhead command are best. In addition, there are macro switches that can be used to easily turn on or off the logo, without having to do any redeclarations. See Section 3.3.1 for more information.

\MyLogo is really intended for something idiosyncratic to the speaker or his organization. For example, it is easy to use a package like psfig to include some graphic as the logo on every page:

 $^2$ For the title foil, there is no page number; **\MyLogo** and **\Restriction** are centered and appear in **\footnotesize** font.

#### \MyLogo{\psfig{figure=arclogo.eps,height=1in}}

puts a one inch tall version of the IBM Almaden Research Center logo in the lower left corner of all the author's foils. \Restriction was included in case you want to have each foil identified for a particular audience. For example, at IBM, we have the option of displaying the IBM logo and words like "Confidential" or "Internal Use Only". The defaults are set in foils.sty.

#### **3.3.1 Toggling The Logo**

Users of an early IBM version of FoilT<sub>F</sub>X requested an easier mechanism (than undefining/redefining \MyLogo) for inhibiting a logo from appearing on selected foils or all foils. We implemented this feature with two switches. These macros are \LogoOn and \LogoOff and they do exactly what their names imply. If \LogoOff appears before the footer is processed by the output routine no logo will appear (as if  $\M$ yLogo{} were declared). This stays in effect until  $\text{Log}_0$  is encountered, at which point the contents of \MyLogo are restored.

So, for example, if you do not want the logo to appear at all, you can put the \LogoOff command *before* the **\begin{document}** command. If you want the logo only on the title page, then you can put this command *after* the first occurrence of \foilhead. You can then turn the logo back on by putting the \LogoOn command in a convenient place.

#### **3.4 The Other Three Corners Of The Page.**

Since the macros **\Restriction** and **\MyLogo** control the bottom left corner of the page, there are other macros for putting text in the other three corners. These are, not surprisingly,

```
\rightfooter{text}
\leftheader{text}
\rightheader{text}
```
They each take one argument, the text you want to place in the associated corner of the page. These can also be redeclared within the document with the appropriate attention paid to the output routine. See Section 3.3.

By default the headers are empty and the lower right footer is just the page number:

```
\rightheader{}
\leftheader{}
\rightfooter{\quad{\sf\thepage}}
```
except on the title page where they are all suppressed. You can easily suppress page numbering by declaring \rightfooter{}. Unless controlled by a font size changing command, text in these regions appear in a \tiny font. These defaults are set in foils.sty

We did not add macros for centering text in the header or footer because we felt this simply add unnecessary clutter to the foils.

#### **3.5 New** Theorem **And** Proof **Environments.**

There are a number of (both starred and unstarred) **\newtheorem** environments built in. These are for Theorem, Lemma, Corollary, Proposition and Definition. Note the uppercased first letter (to avoid possible collisions with user-defined environments of this type). Each must begin and end with \begin{} and \end{} commands as usual. Their text begins with a bold sans serif label like **Theorem** and the content of each is typeset in **slanted sans serif.** The unstarred forms are sequentially numbered and support automatic referencing. The starred forms suppress the numbering and referencing.

All these environments also support an optional argument that can be used for the inventor, common name of the theorem, etc.. Thus

\begin{Theorem\*}[Gauss] Quadratic reciprocity is true! \end{Theorem\*}

will produce (in large type)

**Theorem. [Gauss]** Quadratic reciprocity is true!

The unstarred form will be numbered.

To implement this, we added code to LAT<sub>E</sub>X's **\newtheorem** macro which defines *both* the starred and unstarred forms of these environments at the same time. In this way, users could easily add their own versions of similar environments. For example,

#### \newtheorem{Axiom}{Axiom}

would define two environments Axiom and Axiom\* that behaved just like Theorem and Theorem\*. In all other respects, e.g., numbering convention,  $\neq$  behaves just as in LAT<sub>E</sub>X.

Finally, there is a Proof environment which opens with the word **Proof** and ends with a  $\Box$ . The contents are printed in the normal font.

#### **3.6 Mathematics In Bold Typeface.**

FoilT<sub>E</sub>X uses a modified form of  $\text{LAT}_E X$ 's font definitions for bold typefaced mathematics. In particular, a \bf command in math mode will switch to a bold sans serif font (probably not desirable in mathematics since the rest of mathematics is in serifed fonts). In FoilTEX,  $\text{LATEX}$ 's \boldmath command has been modified also. Here, characters from the roman font are emboldened by switching to the bold roman font (cmbx family), not the bold math symbol font as in  $\text{LATEX}$ .

To make using bold mathematics easier some new macros have been defined. The first is

\bm{*formula*}

This takes it argument (within mathematics mode) and replaces it with it emboldened version. Unfortunately, it acts a little funny on characters like summation signs and in super- or subscripts partly because it reverts to TEX's text style (style *T*) first (by enclosing the subformula in an \mbox{\$ \$}). Consequently, this command should be used primarily on individual characters or small parts of formulas. (A more natural syntax for this command ought to be {\bm *formula*} but the author could not find a way to implement the same effects in this way.)

The second method for getting bold mathematics is a pair of environments

\begin{boldequation} *formula* \end{boldequation}

```
\begin{boldequation*}
formula
\end{boldequation*}
```
They both set *formula* in bold (except for super- and subscripts). The unstarred form has automatic referencing and is numbered; the starred form inhibits the numbering and referencing.

The limitation on the super- and subscripts not appearing in bold face is strictly to limit the number of fonts loaded by FoilT<sub>E</sub>X. In the definition of \boldmath, the \scriptfont and \scriptscriptfont styles are not redefined for any of the math font families. It was felt this bold math feature would have limited use and so it is not fully supported. If there is sufficient demand, it could easily be extended.

#### **3.7 List Environments**

The vertical spacing of items in list environments is controlled by exactly the same mechanisms as in LAT<sub>EX</sub>. We have set the defaults, however, so that at the highest level there is a fair amount of vertical space, but at lower levels this shrinks to nothing. This seemed to produce the best and most pleasing results, at least to the author's personal taste.

#### **3.8 This Is** *Not* **LAT<sub>E</sub>X**

At the heart of FoilTEX is a format file. Consequently, there is usually a system dependent exec (or script or batch program) which calls the main TEX program with the necessary FoilTEX format file, fltplain.fmt. Testing showed that users (especially hard-core  $\mathbb{A}T_F X$  users) tended to run  $\mathbb{A}T_F X$ instead out of habit. As a result a special feature was implemented in which, if  $\mathbb{I}AT_{F}X$  is called on a FoilTEX file, the user is prompted with a warning and given a choice of continuing with some unpredictable consequences or aborting.

#### **3.9 AMS Fonts**

Included with FoilTEX is the style file amssymbl.sty which can be used with either FoilTEX or LAT<sub>EX</sub> (with the *old* font selection scheme). This style loads the  $A\mathcal{M}S$ -TEX symbol fonts from the msam, msbm and eufm fonts at all the necessary magnifications (for the appropriate format). It *adds* to the existing font data for these formats in such a way that the standard size changing mechanisms work correctly on these symbol fonts.

To use this file, you must have both amssym.tex and amssym.def from the AMSFonts package, version 2.0 or greater (as well as the actual fonts and .tfm files).

There are three things to note. First, this file generally needs to be the last style option listed in the \documentstyle command which affects font selection. Second, this file is *not* compatible with the new font selection scheme in  $\mathbb{A}T_F X^3$ . Finally, this file will load (in FoilTEX) some of these fonts at the equivalent of \magstep6, 7 and 8. Most installations of TEX will not have these fonts at these sizes. Consequently, you may have to run M ETAFONT (or have your system administrator do it) to be able to print/preview some FoilTEX files using this style option. Alternately, you could

<sup>&</sup>lt;sup>3</sup>It is the author's (untested) understanding that the file amsfonts.sty, a part of  $A_{\mathcal{M}}S$ -LAT<sub>E</sub>X, will work in LAT<sub>E</sub>X-NFSS.

modify this file and downsize the very large fonts to available sizes with the predictable effects. There are comments in the file itself which explain how to do this.

#### **3.10** PostScript **Fonts**

As mentioned in Section 1, we have included with FoilTEX a family of style files which substitute POSTSCRIPT fonts for many of the Computer Modern fonts in text (but not in mathematics). These files are revised versions of files already in circulation for use in LAT<sub>E</sub>X (again with the old font selection scheme). We have *added* to these files extra code to make them compatible with FoilT<sub>E</sub>X as well as LAT<sub>E</sub>X. Their behavior in LAT<sub>E</sub>X should be just as before.

As an example, if you would like to replace the sans serif font of FoilT<sub>E</sub>X, cmss, with Helvetica simply add helvetica to your document style options list:

#### \documentstyle[helvetica]{foils}

This also has other effects like replacing cmr with Times-Roman and cmtt with Courier so that most text fonts will be in some POSTSCRIPT font.

It should be remembered that these versions of these files assume that your  $\rm \,I4T_KX$  uses the old font selection scheme. They are probably not compatible with the new scheme.

#### **3.11 Raggedright**

Some users feel that  $\ragg$ edright is preferable for foils. It was decided not to make this the default (as this is not the author's opinion), but to leave this to the user's discretion. To get this effect, simply put \raggedright in the preamble to your document.

## **3.12 Differences With LAT<sub>E</sub>X**

One simple difference is that the  $\text{LipX}$  command **\em** switches from any unslanted font to **slanted** sans serif and from any slanted font to unslanted sans serif, not to *text italics* and roman, respectively.

Unlike TEX/LATEX, numerals in FoilTEX look different when they are in ordinary text from when they are in math-mode. This means that 12345 in text will print as 12345 and \$12345\$ prints as 12345.

Hyphenation has been eliminated from FoilTEX. It was felt that this improves readability. Because of this, FoilTEX might have problems fitting things nicely on a line. Overfull and underfull  $\hbar$ boxes might occur more often than in LAT<sub>E</sub>X but the tolerances are set to reduce their frequency. Since the fonts are so large, FoilT<sub>E</sub>X can be more tolerant of white space without being unaesthetic. If they do occur with no obvious fix, a discretionary hyphen strategically placed or a localized \raggedright or an \hfil\break to force a line break can be used to resolve the problem.

The following features of LAT<sub>EX</sub> have been disabled in FoilTEX because they seemed unnecessary: lists of figures, indexing, glossary. They can easily be added if there is sufficient demand. Some features of LAT<sub>EX</sub>, like table of contents, are *not* disabled in FoilT<sub>E</sub>X, but they will probably not get much (or any) use.

## **3.13 Differences With SLIT<sub>F</sub>X**

There are many differences between SLIT<sub>E</sub>X and FoilT<sub>E</sub>X. The most glaring feature not supported in FoilT<sub>EX</sub> is invisible fonts for overlays. Also, as indicated in Table 2,  $\rm \pm$  and  $\rm \pm$  do what you

expect, that is switch to roman and sans serif, respectively. In SLIT<sub>E</sub>X, they *both* yield the sans serif font (so true roman fonts are disabled in  $SLT_FX$ ).

#### **3.14 Future Versions**

A possible new feature might be an automatically-generated "Summary of the Talk", akin to a table of contents, where the user could tag some of the \foilhead macros and have them collected in a special foil following the title foil.

There are plans for two major additions/revisions to FoilTEX. These are support for invisible fonts for use with overlays and a conversion to the new font selection scheme. There is no time-table for these upgrades, as they will depend in large part on user demand.

## **4 Fonts and Their Sizes**

As noted earlier, the default font at **\normalsize** is a **SANS** Serif font at size 20pt, unless one of the [17pt], [25pt], or [30pt] options have been declared in the \documentstyle command. Table 2 shows the control sequences for other accessible text fonts and the name of the font in a sample of its type. These control sequences give the font at the current size. Font size changing commands for each of the normal point size options are described by Table 3. Note that \bf and \sl yield sans serif fonts, not the usual variations on roman.

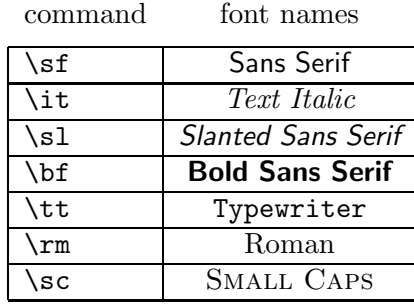

Table 2: Available fonts and their names.

Mathematics is also automatically displayed at normal size unless magnified by a size changing declaration. Table 4 describes the font point sizes for T<sub>EX</sub>'s mathematics styles at each of the normal point size options. FoilT<sub>EX</sub> loads or knows about enough fonts, particularly symbol fonts, that there should never be a discrepancy between the size of text and mathematics at any of the different sizes (unlike  $\Delta T_{\rm EX}$  where some fonts at xxvpt are actually only 20pt fonts).

Since many of FoilT<sub>EX</sub>'s fonts are not in the standard distribution, and so not available on most systems, the installer will probably have to run M ETAFONT to generate the necessary files. The file foilfont.tex requires a sample of every preloaded or load-on-demand font and so can be used to test an installation's font availability. (Some drivers, like Tomas Rokicki's dvi2pdf with dvips program, generate all the missing fonts just by trying to process this file.)

The LAT<sub>E</sub>X circle and line fonts have been preloaded at magstep4 so that small LAT<sub>E</sub>X pictures should scale naturally to a foil.

| $size/doc-opt$ | 20pt (default) | 17pt | 25pt | 30pt |
|----------------|----------------|------|------|------|
| \tiny          | 12pt           | 12pt | 12pt | 14pt |
| \scriptsize    | 12pt           | 12pt | 14pt | 17pt |
| \footnotesize  | 14pt           | 12pt | 17pt | 20pt |
| \small         | 17pt           | 14pt | 20pt | 25pt |
| \normalsize    | 20pt           | 17pt | 25pt | 30pt |
| \large         | 25pt           | 20pt | 30pt | 36pt |
| \Large         | 30pt           | 25pt | 36pt | 43pt |
| LARGE\         | 36pt           | 30pt | 43pt | 43pt |
| \huge          | 43pt           | 36pt | 43pt | 43pt |
| \Huge          | 43pt           | 43pt | 43pt | 43pt |

Table 3: Type sizes for FoilT<sub>F</sub>X size-changing commands for the different document style options.

Table 4: Mathematics type styles and their point sizes at \normalsize for the different document style options.

|              | style/doc-opt $20pt$ (default) 17pt $25pt$ 30pt |                                                                         |  |
|--------------|-------------------------------------------------|-------------------------------------------------------------------------|--|
| D, D', T, T' |                                                 | $20pt$   17pt   25pt   30pt                                             |  |
| S, S'        |                                                 | $\overline{14pt}$ $\overline{12pt}$ $\overline{17pt}$ $\overline{20pt}$ |  |
| SS, SS'      |                                                 | $12pt$   $12pt$   $14pt$   $17pt$                                       |  |

## **5 Making Color Foils**

This feature is still in the development stage and is *very* device-driver dependent. This last problem is regrettable because it severely limits portability, but this cannot be helped at the moment because TEX was not designed with color in mind. This scheme was originally developed by the author in consultation with Tomas Rokicki (of Stanford University, at the time of this writing). It was implemented in some versions of Rokicki's dvi2pdf with dvips program and tested extensively within I Rokicki himself later added a number of additional enhancements, both to  $dvi2pdf$  with dvipX and to the code. We have incorporated into FoilTEX itself code which takes special advantage of this color scheme. We gratefully acknowledge Rokicki's generosity in letting us include in FoilTEX his versions of the macro files. See Section 6.5 for additional comments.

The color scheme itself was developed to be device independent (i.e., not just for POSTSCRIPT output devices). At the macro level, the scheme of course uses  $T_F X$ 's  $\searrow$  special command, but does not use any syntax that is dependent on the physical device or output data stream. In this way, it is hoped that more drivers can take advantage of the same set of macros for color printing or display. The only drivers we are aware of that fully support the macros we describe here are Tomas Rokicki's dvi2pdf with dvips program (version 5.48 What end the NeXT. In the next few sections we will discuss this implementation of color.

One other comment: these color macros are not necessarily limited to FoilTEX but can run under any other T<sub>E</sub>X. However there are subtleties about how footers, headers, and other special regions of the text will handle the color changes. For very successful use, some stylizing macros need to be modified with implied color. We have not tested this explicitly but foresee no special difficulties (provided the driver operates compatibly). The relevant macros in FoilT<sub>EX</sub> already have these features built in. For example, the footer and header macros wrap everything in \Black so colors in the text that cross a page boundary will not affect these regions. See Section 5.6 for more information.

#### **5.1 The Style File** colordvi.sty **And Output Drivers**

As we see it, the "best" way to use color in FoilTEX (or other TEX) files is with the colordvi.sty file. These macros can be included in FoilTEX, for example, by simply adding colordvi to the \documentstyle command:

```
\documentstyle[colordvi]{foils}
```
(In TEXs that don't have document styles, the appropriate \input command will work as well since there is a .tex version of this file.) This file defines all the color macros using  $T_F X$ 's \special command. The internal syntax has forms like

```
\special{color push Red}
Nested Red text.
\special{color pop}
\special{color Blue}
Default or global color now Blue.
```
depending on whether this is a nested color or global color change (see Section 5.3). Consequently, a compatible driver must be able to recognize the \special keyword color and process something to the output file that signals the color change, tracking the nesting level, etc. It is also important that a driver be able to track the color state across page boundaries or any other boundary where the output state can change. A driver should ideally also produce output where each page has selfcontained color state information, so that pages can be printed in different orders, or by selected pages.

An additional macro in colordvi.sty can be used to set the background color. For this macro, a driver needs to recognize the \special keyword background and must be able to set the specified background color on the *current* page and remember that color until changed explicitly.

Furthermore, the actual color parameters need to be set in some device dependent way, say with a special prologue file that defines the color Red in terms the output device can understand, and in such a way that the parameters are tuned to the particular device. (Each output mechanism uses different color renditions which makes it very difficult to set a universal standard.)

For Rokicki's dvi2pdf with dvips, we have done all of the above. There is a color prolog file which dv includes in its header list whenever it encounters the keywords color or background. The particular one we wrote has the color parameters tuned to the Tektronix PHASER printer. We added code to dvi2pdf with dvips to track the color history and states during the prescan. In this way, it can initialize color state on each page of the output file during the final scan. (As mentioned before our original code for dvi2pdf with dvips and our original set of macros where greatly improved by Tomas Rokicki. We grateful for his help and for including these features in his driver, version 5.48 and later.)

Detailed information about use of color in dvi2pdf with dvips can be found in the user manual for program. In the next few sections, we will describe the simplest aspects of the use of color, paying particular attention to its use in FoilT<sub>EX</sub>.

Finally, we remark that we have used the names color and black suffixed by dvi so as not to conflict with Leslie Lamport's color.sty which has become somewhat wide-spread. We chose the suffix dvi because it reflects the device independent nature of the macros.

#### **5.2 Printing In Black/White, With Or Without** blackdvi.sty

A FoilTEX (or other TEX) document written with color macros can be printed in black and white in two ways. If the device is a black and white version of a color device (e.g., display or POSTSCRIPT printer) then it should print in corresponding grey-levels. This is useful since in this way one can get a rough idea of where the colors are changing without using expensive color printing devices. The second option is to replace the call to input colordy with blackdyi. This "black" style file turns all the color macros into no-ops, and so will produce normal black/white printing without the user having to ferret out the color commands. Also, most device drivers will simply ignore the color commands and so print in normal black and white.

#### **5.3 The Color Macros: User's Viewpoint**

There are two kinds of color macros, ones for local color changes to, say, a few words or even one character and one for global color changes. All the color names use a mixed case scheme. There are 68 predefined colors, with names taken primarily from the Crayola 64 crayon box, and one pair of macros for the user to set his own color pattern. More on this extra feature later. There is one other special macro which we will describe later in Section 5.6. Users can browse the file colordvi.sty for a list of the predefined color names.

A local color command is in the form

#### \*ColorName*{this will print in color}

As this example shows, this type of command takes one argument which is the text that is to print in the selected color. This can be used for nested color changes since it should restore the original color state when it completes. For example, suppose a user was writing in green and wanted to switch temporarily to red, then blue, back to red and restore green. Here is one way to do this:

This text is green but here we are \Red{switching to red, \Blue{nesting blue} recovering the red} and back to original green.

In principle the nesting level is unlimited, but it is not advisable to nest too deep lest one loose track of the default color or exceed the driver's capacity.

The global color command has the form

#### \text*ColorName*

This macro takes no arguments and immediately changes the default color from that point on to the specified color. This of course can be overridden globally by another such command or locally by local color commands. For example, expanding on the example above, we might have

```
\textGreen
This text is green but here we are
\Red{switching to red,
\Blue{nesting blue,} recovering the
red} and back to original green.
\textCyan
The text from here on will be cyan
unless \Yellow{locally changed
to yellow}. Now we are back to cyan.
```
The color commands will even work in math mode and across math mode boundaries. This means that a color state going into math mode will force the mathematics to be set in that color as well. More importantly however, in alignment environments like tabular and eqnarray, local color commands *cannot* extend beyond the alignment characters.

Because local color commands respect only some environment and delimiter changes besides their own, care must be taken in setting their scope. It is best not to have then stretch too far.

#### **5.4 User Definable Colors**

There are two ways for the user to specify colors not pre-defined. For local changes, there is the command \Color which takes two arguments. The first argument is a quadruple of numbers between zero and one and specifies the intensity of cyan, magenta, yellow and black (CMYK) in that order. The second argument is the text that should appear in the given color. For example, if a user wants the words "this color is pretty" to appear in a color which is 50% cyan, 85% magenta, 40% yellow and 20% black, they would use the command

\Color{.5 .85 .4 .2}{this color is pretty}

For global color changes, there is a command \textColor which takes one argument, the CMYK quadruple of relative color intensities. For example, to make the default color to be as above, then the command

\textColor{.5 .85 .4 .2} The text from now on will be this pretty color.

will suffice.

If the intended output device does not treat color in CMYK terms, then the device *driver* should convert these values to the device dependent parameters, e.g., RGB.

#### **5.5 Setting The Background Color**

There is an additional macro for setting the background color. It takes a single argument, which can either be one of the predefined color names or a quadruple of CMYK values. For example,

\background{SkyBlue}

or

\background{.1 .2 .3. .1}

These should appear somewhere on the page (preferably near the beginning) where the background color is to change. The background should stay this color until explicitly changed by another such command. It should be remembered that the placement of this is sensitive to the output routine.

#### **5.6 Protecting Regions From Spurious Colors**

Because color is defined via T<sub>EX</sub>'s \special command, it cannot be sensitive to the output routine or certain regions of the page like the header and footer. Consequently, these regions need to be protected from spurious color changes (particularly when local colors spread across page breaks). This is true in FoilTEX as well as in any other version of TEX.

The default color should always be black (of course) and this is what happens in FoilTEX and what dvi2pdf with dvips initializes. The header and the **Followian in Expansion** III always also be black, even if the text global color changes. Consequently, the contents of  $\WvLogo$ , Restriction, \rightfooter (the page number by default), \leftheader and \rightheader will all appear in black.

Overriding the color selection for any of these regions of the text in FoilTEX can be done by using *local* color commands in their declarations. For example, a very sensitive talk requiring the words "Need-To-Know" in red would use the declaration

#### \Restriction{\Red{Need-To-Know}}

In other T<sub>E</sub>X's, user's need to be aware of the possibility of certain regions getting unwanted or unpredicted colors. Headers and footers are most worrisome so style designers who want to use color should keep this in mind.

One particular region of text that gets spurious color effects is labels in list environments. Because of the way list items are defined in standard LAT<sub>E</sub>X, the following situation can occur.

```
\begin{itemize}
\item This is the default color (black).
\item \Red{This is Red because we nested a red command.}
\end{itemize}
```
In this example, one would expect that the labels (normally bullets) for these items would both be black. Unfortunately that is not the case. The label of the second item will in fact be red!

To give the user a simple mechanism to solve this problem (and other unforeseen effects of this type) one other special macro is automatically defined. This macro is called \globalColor. It is actually a *local* color macro and so takes a single argument. But the color effect it produces is always the same as that set by the *last* \textColor or \text*ColorName* type command. In effect, when a **\text** ColorName command is called, **\globalColor** gets a new definition equivalent to the local \*ColorName* macro. For example, when the default is black, \globalColor=\Black and when \textGreen appears, \globalColor=\Green. This special macro can then be used to protect sensitive regions of the text.

To give an example, in LAT<sub>E</sub>X files, one might make sure that the header and footers have \globalColor wrapping their contents. In this way, they will inherit the current active default/global (unnested) color state. In FoilT<sub>EX</sub> we chose not to do this effect but to wrap headers and footers in black since it was presumed that in these regions on foils, they should retain a constant color always.

Furthermore, to correct the list environment problem described above, the **\@item** command in FoilTEX is redefined from its LATEX version by wrapping the item label by the  $\qquad$ clobalColor macro. In this way, at least in FoilTEX, item labels will appear as one should expect.

## **6** Installing FoilT<sub>F</sub>X

Because installations of TEX/LATEX differ so much from system to system and even within systems (e.g., there a numerous TEX packages available for DOS systems), these installation instructions are mostly just an outline of the general procedure. It is hoped that your local T<sub>E</sub>Xperts or your own TEX installation instructions will be sufficient to fill in any gaps not handled by these instructions.

In the following subsections we outline the installation procedure for VM/CMS, Unix and DOS. In every case, there are some basic assumptions made about your installation of  $T_{\text{F}}X/LT_{\text{F}}X$ . These are:

- 1. You must have  $T_{E}X/IAT_{F}X$  installed, including a version of initex and a copy of latex.tex.
- 2. You should be running a version of LaTeX after Nov. 89. The primary concern here is that you have access to the fonts lcircle10 and lcirclew10, as opposed to circle10 and circlew10. If not, then you should either get the .tfm files for these or edit the relevant lines of fltfonts.tex by changing lcircle to circle in both places. These files should be where all your .tfm files reside (usually in the path covered by your TEXFONTS environment variable, or its analogue).
- 3. It is also assumed that if you do not have all the fonts needed (generally this will be the CM fonts and if, desired, AMSFonts at magnifications equivalent to \magstep6, 7 and 8) then you will have access to T<sub>E</sub>Xperts with METAFONT who can generate them for your device. Since devices and font naming conventions differ so much, it was felt that we could not include the actual binaries for the fonts in the basic package.

In general, the installation of FoilTEX then becomes

- generating a fltplain.fmt format file by running initex (and installing this in the appropriate location for the system);
- installing the various style, macro, script and on-line help files in the appropriate location for the system (see Section 6.5 for a note of special concern).
- testing font availability by running T<sub>EX</sub> with this format against foilfont.tex and trying to print this;
- generating all the missing fonts;

## **6.1** Installing FoilTFX On VM/CMS

On this system, you need only do the following. Install the following files on your T<sub>E</sub>X disk (or your A-disk, or any other disk on which you have write access and would like FoilTeX to reside):

FLTPLAIN TEX FLTFONTS TEX FOILS STY FOIL17 STY FOIL20 STY FOIL25 STY FOIL30 STY FOILTEX EXEC FOILTEX HELPCMS FOILDOC TEX SAMPFOIL TEX

You should also install COLORDVI STY and BLACKDVI STY and their twins COLORDVI TEX and BLACKDVI TEX if you have access to color output devices and compatible drivers. You can also install FOILFONT TEX and all the miscellaneous files (appropriate to your system) listed in Table 1 if you wish access to these utilities (but see Section 6.5 before installing any of these files).

The next step is to run INITEX to generate the format file you will need. You do this by

- 1. making sure you have INITEX on an accessed disk (this is usually an exec and a module),
- 2. making sure you have LATEX TEX on a read-accessed disk, and
- 3. typing at the CMS prompt

#### INITEX FLTPLAIN

This should create a file called FLTPLAIN FMT. You should copy this file to the same location as your other format files.

You are now setup to run FoilTEX. You can test it on SAMPFOIL TEX by typing

#### FOILTEX SAMPFOIL

This should generate a DVI file (and AUX file) just like LAT<sub>E</sub>X and you can output this to your favorite printer in the same way you would any DVI file from  $T_{F}X/IAT_{F}X$ .

You can test your font availability by typing

#### FOILTEX FOILFONT

and previewing (if available) and printing on your favorite devices.

See Section 6.4 if you have any problems with the installation.

#### **6.2** Installing FoilT<sub>F</sub>X On UNIX

We are assuming here a few more things about your installation of T<sub>E</sub>X. First, that you have an environment variable TEX defined which is the path to your basic T<sub>F</sub>X system and that virtex is the executable binary for T<sub>E</sub>X (if not, then the shell script foiltex will have to be modified). Next, we assume the following associations which may be environment variables:

- TEXINPUTS a directory or path where your macros, style files, etc. are located. This is usually either \$TEX/macros or \$TEX/inputs.
- **TEXFORMATS** a directory or path where your . fint files are located (like 1plain. fint), e.g., \$TEX/formats.
- MANUAL a directory to put a .man file (foiltex.man is a flat ascii file, i.e., *not* in nroff/troff form).
- **TEXDOCS** a directory where  $T$ <sub>F</sub>X documentation can be found. This might be the same as TEXINPUTS or it might be \$TEX/doc.

With this notation, you should copy the following files of the FoilT<sub>EX</sub> package into these places: Into the appropriate directory in TEXINPUTS put

fltplain.tex fltfonts.tex foils.sty foil20.sty foil17.sty foil25.sty foil30.sty Into TEXDOCS put foildoc.tex sampfoil.tex Into MANUAL put foiltex.man Into \$HOME/bin (or /usr/bin or any other bin you choose) put foiltex (this is a shell script which calls virtex)

Make sure that the last file, foiltex, has executable privileges (e.g., chmod a+x foiltex). Also check that it calls the right executable binary (virtex, by default). For C-Shell users, a rehash after all of this might be useful too.

You should also install colordvi. [tex,sty] and blackdvi. [tex,sty] if you have access to color output devices and compatible drivers. You can also install foilfont.tex and all the miscellaneous files (appropriate to your system) listed in Table 1 if you wish access to these utilities (but see Section 6.5 before installing any of these files). You might want to put the README.flt file someplace more appropriate than TEXINPUTS.

Be sure you have read access (in the TEXINPUTS path) to latex.tex. The file foiltex.man is a flat ascii file and may need to have its extension changed to match your systems manpage structure.

The next step once all the files are available on your system is to invoke initex to create the necessary .fmt file. One way to do this is to go to the directory TEXFORMATS (do you have write permission to this directory?). Then type

initex fltplain

This will create a file fltplain.fmt in this directory. If this fails, then perhaps your environment variable for TEXINPUTS does not agree with where you put fltplain.tex and fltfonts.tex.

This completes the installation procedure. From here, you can test your setup by going to a write-accessable directory (someplace you might run T<sub>EX</sub> from ordinarily) and typing (assuming TEXDOCS is included in your TEXINPUTS search path)

```
foiltex sampfoil
```
This should create the .dvi file (and .aux file) which you can preview or print in the usual way, provided all the fonts are installed.

To test font availability, type

foiltex foilfont

and then try previewing or printing the resulting .dvi file.

See Section 6.4 if you have any problems with the installation.

#### **6.3** Installing FoilTFX On DOS Systems

Because there are so many different product/packagings of T<sub>E</sub>X for the DOS world, we can't assume a standard setup. We have tried, however, to make these instructions general enough so that FoilTEX can be installed with little difficulty on different systems. Unfortunately, we have only tested this with Arbortext's  $\mu$ -T<sub>F</sub>X package, Version 3.1a.

We first assume the following associations between our keyword and a directory or path in your installation of T<sub>EX</sub> (we use lower case file names here to distinguish the file names from the keywords).

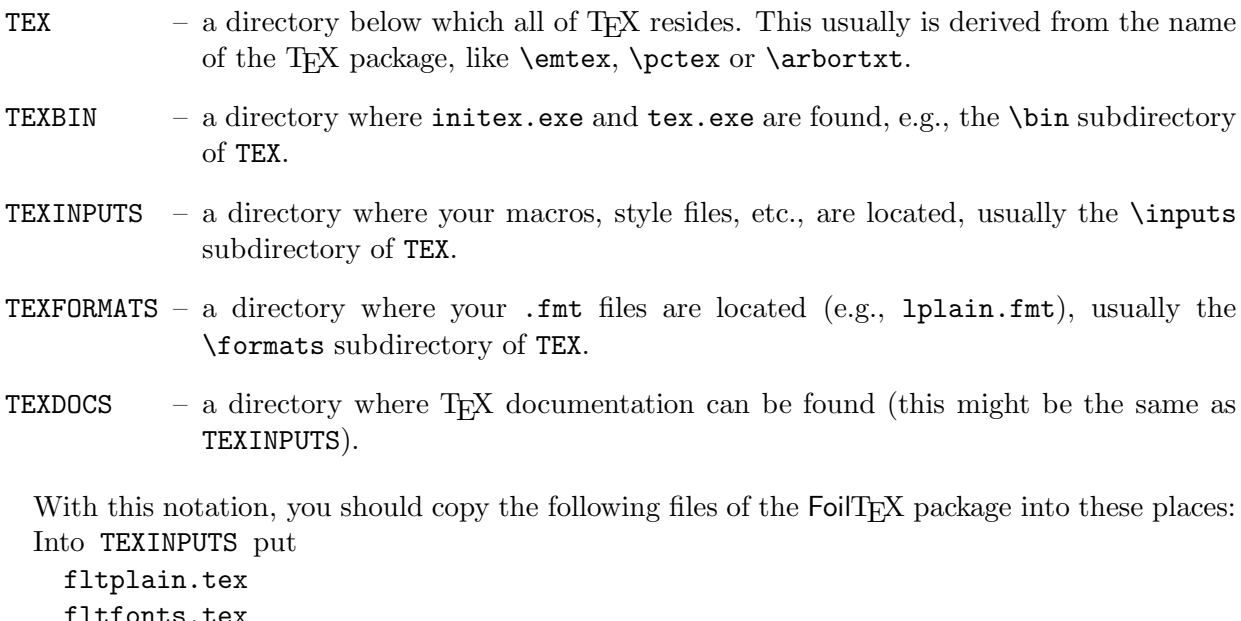

fltfonts.tex foils.sty foil20.sty foil17.sty foil25.sty foil30.sty

```
Into TEXDOCS put
  foildoc.tex
  sampfoil.tex
Into TEXBIN (or any other directory in your PATH) put
  foiltex.bat (see below)
```
You will also need a copy of latex.tex available (and readable) on your system. In some cases, the installation of LAT<sub>E</sub>X may erase this file, so you will need to get another copy. A good place to put it is in TEXINPUTS.

You should also install colordvi. [tex,sty] and blackdvi. [tex,sty] if you have access to color output devices and compatible drivers. You can also install foilfont.tex and all the miscellaneous files (appropriate to your system) listed in Table 1 if you wish access to these utilities (but see Section 6.5 before installing any of these files). You might want to put the README.flt file someplace more appropriate than TEXINPUTS.

The next step once all the files are available on your system is to invoke initex to create the necessary .fmt file. (For Arbortext's mu-TeX package, you can also build a .exe file.) The following pseudo-bat file is one way to do this. Check the installation documentation for your TeX package for possible alternatives.

```
rem This generates FLTPLAIN.FMT
rem First, get to a clean temporary directory.
cd TEX
md ftdir
cd ftdir
rem Next build the .FMT file.
rem Note, this command does not need to be followed by \dump.
initex fltplain
rem Now put this where it belongs and clean up.
copy fltplain.fmt TEXFORMATS\fltplain.fmt
del fltplain.fmt
del fltplain.log
cd TEX
rd ftdir
rem You can stop here and run FoilTeX with the command
rem TEX &FLTPLAIN <filename>
rem where <filename> is the name of your input file (e.g. SAMPFOIL)
rem OR you can use the FOILTEX.BAT file provided with FoilTeX,
rem if you (modify if necessary and) install that in the
rem appropriate directory.
rem With Arbortext's mu-TeX, you can build a FOILTEX.EXE file
rem which will run a bit faster.
rem
rem Now we build the .EXE file.
preload
rem At the "Template.EXE file" prompt type
TEXBIN\initex.exe
rem At the "Output.EXE file" prompt type
```

```
TEXBIN\foiltex.exe
rem At the "Preload.FMT file" prompt type
TEXFORMATS\fltplain.fmt
rem This should do it with FOILTEX.EXE should be installed in
```
rem the TEXBIN (you won't need FOILTEX.BAT in this case).

Once you have completed this, you can test your setup by going to a directory from which you might ordinarily run T<sub>F</sub>X and typing (assuming TEXDOCS is in your TEXINPUTS search path)

#### foiltex sampfoil

This should create the .DVI file (and .AUX file) which you can preview or print in the usual way, provided all the fonts are there.

To test your font availability, type

#### foiltex foilfont

and try previewing and printing.

Note: some drivers (like Arbortext's PREVIEW and DVILASER) have special files (\*.CF, \*.FNT, and \*.OPT in Arbortext's case) which control the fonts and font paths that the driver can access. You may have to modify these files to include all the additional fonts used by FoilTFX.

See Section 6.4 if you have any problems with the installation.

#### **6.4 Problems With Installation**

If you encounter problems in the basic installation procedure, you should first review this document to make sure that the installation you followed is compatible or appropriate to your T<sub>EX</sub> installation. In particular take special note of the beginning of this section concerning "Basic Assumptions". You should also make sure that the scripts or execs or batch files are appropriate for your system. Remember, the biggest problem you might encounter is lack of fonts. Next you might consult your local T<sub>E</sub>Xperts, or the person who installed T<sub>E</sub>X on your system. These are also the people you should contact about font availability. If all else fails, you can contact the author and he might be able to help.

#### **6.5 Installation Warnings**

Users are warned that FoilTEX and Rokicki's dvi2pdf with dvips both include versions of the same files. The for PostScript in FoilTEX supersede those of Rokicki's package (unless he also starts distributing our version of these files). On the other hand, the colordvi. [tex, sty] and blackdvi. [tex, sty] files should be the same in both FoilTEX and dvi2pdf with dvips but may not be because of the difficultie keeping our two packages in synch. Consequently, care must be taken in installing new versions of either FoilT<sub>EX</sub> or dvi2pdf with dvips lest the wrong version of some file get installed and the old version lost. If you do find some inconsistencies, please contact (at least) the author of FoilTEX.

## **7 Usage Restrictions**

#### **Experimental Software Disclaimer**

As experimental, research software, this program is provided free of charge on an "as is" basis without warranty of any kind, either expressed or implied, including but not limited to implied

warranties of merchantability and fitness for a particular purpose. IBM does not warrant that the functions contained in this program will meet the user's requirements or that the operation of this program will be uninterrupted or error-free. Acceptance and use of this program constitutes the user's understanding that he will have no recourse to IBM for any actual or consequential damages, including, but not limited to, lost profits or savings, arising out of the use or inability to use this program. Even if the user informs IBM of the possibility of such damages, IBM expects the user of this program to accept the risk of any harm arising out of the use of this program, or the user shall not attempt to use this program for any purpose.

## **User Agreement**

BY ACCEPTANCE AND USE OF THIS EXPERIMENTAL PROGRAM THE USER AGREES TO THE FOLLOWING:

- a. This program is provided for the user's personal, non-commercial, experimental use and the user is granted permission to copy this program to the extent reasonably required for such use.
- b. All title, ownership and rights to this program and any copies remain with IBM, irrespective of the ownership of the media on which the program resides.
- c. The user is permitted to create derivative works to this program. However, all copies of the program and its derivative works must contain the IBM copyright notice, the EXPER-IMENTAL SOFTWARE DISCLAIMER and this USER AGREEMENT. Furthermore, the user must document and initial within the program all changes he/she makes.
- d. By furnishing this program to the user, IBM does *not* grant either directly or by implication, estoppel, or otherwise any license under any patents, patent applications, trademarks, copyrights or other rights belonging to IBM or to any third party, except as expressly provided herein.
- e. The user understands and agrees that this program and any derivative works are to be used solely for experimental uses and are not to be sold, distributed to a commercial organization, or be commercially exploited in any manner.
- f. IBM requests that the user supply to IBM a copy of any changes, enhancements, or derivative works which the user may create. The user grants to IBM and its subsidiaries an irrevocable, nonexclusive, worldwide and royalty-free license to use, execute, reproduce, display, perform, prepare derivative works based upon, and distribute, (INTERNALLY AND EXTERNALLY) copies of any and all such materials and derivative works thereof, and to sublicense others to do any, some or all of the foregoing, (including supporting documentation).

## **8 Acknowledgements, Requests And Help**

We would like to thank and acknowledge the following people in IBM for their great assistance in helping to put FoilT<sub>EX</sub> together: Katherine Hitchcock, Myron Flickner, Ekkehard Blanz, Melanie Fulgham, Peter Haas, Rocky Bernstein and the many users who contributed their constructive comments on the early test versions within IBM.

A special thanks goes to Tomas Rokicki for implementing our color setup in his driver and another to Sheri Gish of IBM for asking the right (or was it wrong?) question that got this project started.

FoilTEX is intended to be easy to use, useful and to produce beautiful foils. Consequently, the author welcomes any comments or suggestions.

If you have a question that you can't answer by reading *both* this document and the dvi2pdf with dv manual, or by posting your question to your local TEXperts or to the usual forums, you can contact the author.

## **A Sample Foils**

Below is source for a short two page sample foil that demonstrates most of the features of FoilT<sub>E</sub>X, followed by a facsimile of the output from this source.

```
%%%%%% First we load the correct style file
\documentstyle{foils}
%%%%%% This first section is for a title page; it is typical LaTeX
\title{Rock protocols for binary Quarries}
%
\author{Fred Flintstone\\
Rock Quarry Research Center}
\date{\today}
%%%%%% This next command controls part of the footline.
%%%%%% Note the ''FoilTeX'' logo will print automatically.
%\MyLogo{-- Typeset by \FoilTeX\ --}
\Restriction{TUG Use Only}
%
\begin{document}
\maketitle %
\begin{abstract} This is where an abstract might go.\end{abstract}
%%%%%% This next command starts a new foil with header.
\foilhead{Variability of Rock Quality}
%
What can we prove using only marble rocks?
%%%%%% Itemize, mathematics, auto-referencing and footnotes are built-in.
\begin{itemize}
\item $\Omega(t^2)$ rocks needed \cite{rocky}\footnote{What's that?}.
\item Worst case structure uses
      \begin{equation} \label{equation}
                0(n+t\sqrt{sqrtt})\end{equation}
\end{itemize}
%%%%%% Here is a sample theorem with proof.
\begin{Theorem} Everything you know about rocks is false.
\end{Theorem}
%
\begin{Proof} The proof is obvious from equation (\ref{equation}).
\end{Proof}
%%%%%% Bibliographies work even with BibTeX.
\begin{thebibliography}{99}
%
\bibitem{rocky} Rocky and Bullwinkle, Open problems, in {\sl Mr.
Know-it-all's Rock Encyclopedia}.
%
\end{thebibliography}
\end{document}
```
# **Rock protocols for binary Quarries**

Fred Flintstone Rock Quarry Research Center

January 19, 1995

## **Abstract**

This is where an abstract might go.

 $-$  Typeset by FoilTFX  $-$  TUG Use Only

# **Variability of Rock Quality**

What can we prove using only marble rocks?

- $\bullet$   $\Omega(t^2)$  rocks needed  $[1]^1.$
- Worst case structure uses

$$
O(n + t\sqrt{t})\tag{1}
$$

**Theorem 1.** Everything you know about rocks is false.

**Proof.** The proof is obvious from equation  $(1)$ .  $\Box$ 

# **References**

[1] Rocky and Bullwinkle, Open Problems, in Mr. Know-it-all's Rock Encyclopedia.

 $\frac{1}{1}$ What's that?

 $-$  Typeset by FoilT<sub>E</sub>X – TUG Use Only 1